# $H_{w}$  HOBBYWING®

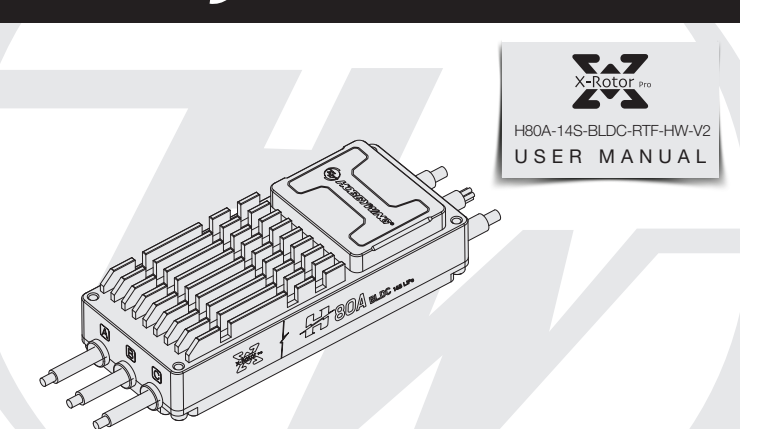

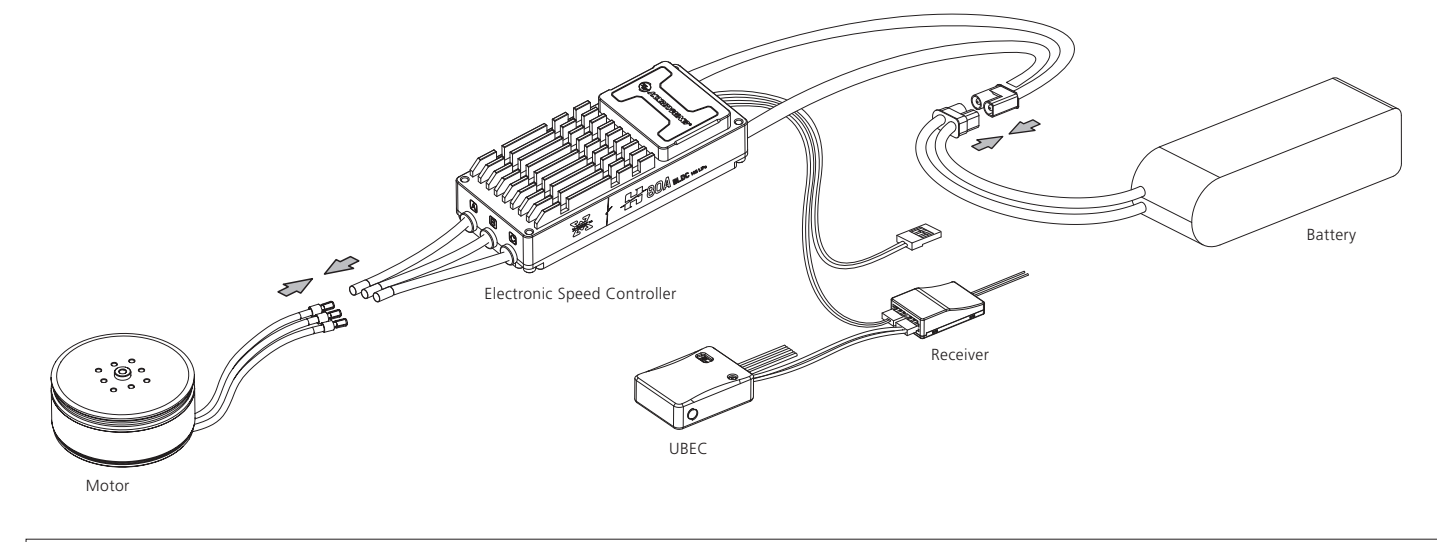

CAUTIONS

ATTENTION

Thank you for purchasing this product! Please read the following statement carefully before use and, once used, it is considered to be an acceptance of all the contents. Please strictly observe and adhere to the manual installation with this product. Unauthorized modification may result in personal injury and product damage. We reserve the rights to update the design and performance of the product without notice.

urn on the remote control, push the throttle stick to the lowest point.

Connect the system to the battery, and the motor will beep "♪123", indicating that the power system is ready, the self-test is over, and you can take off at any time.

## **05 Normal boot process**

• The black and white wires are the ESC throttle signal cable, the black wire is the GND, and the white wire is the throttle signal wire; The yellow, gray and green wires are the ESC data cable and upgrade cable, using CAN bus communication, the yellow wire is the GND, the gray wire is CH, and the green wire is CL • The CAN cable is also a digital throttle cable and can be used in parallel

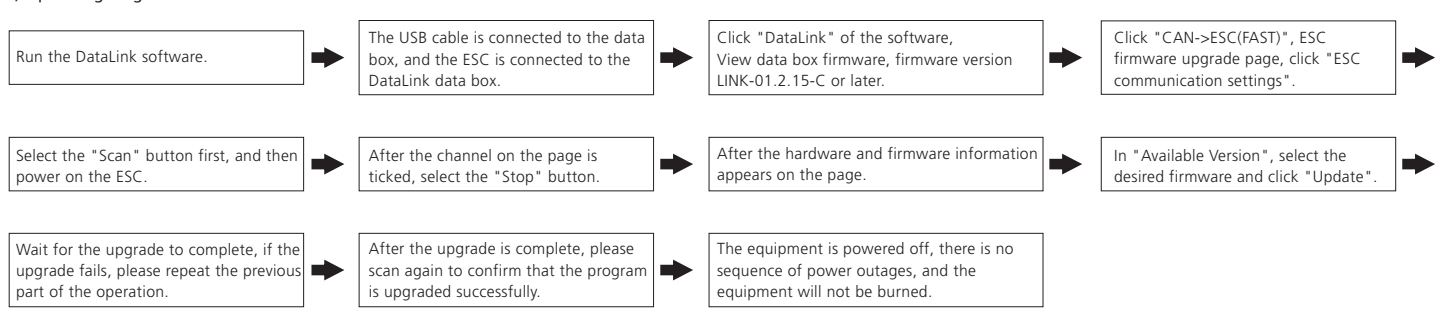

Warning! The DEO function of is default turned on, and closing the throttle has a braking effect and reverse-series voltage. Please do not use a power supply device that cannot absorb reverse-series voltage for ESC testing, otherwise the ESC and power supply will be damaged.

- If there is no requirement, the default factory ID of the ESC is 1, the throttle channel is 1, and the bus speed is 500KHz. This function requires the additional purchase of DataLink data box. Before using this function, ensure that the computer system has installed Micosoft Visual C++ 2013 software in advance, otherwise it cannot operate normally.
- 1) Connection
- ESC---->DataLink data box "yellow gray green"---->"—CH1 CL1"; Connect the data box to the computer via USB.
- When changing the ID, please remove the paddle to avoid danger.
- For the same aircraft, different ESC IDs and throttles cannot be the same to avoid same ID recognizing as one ESC when using CAN function. 2) Operating diagram

# **07 ID setting**

### **08 Firmware upgrade**

#### **09 Common Faults and Prompt Sound Description**

#### **06 Protection function description**

- This ESC is specially designed for industrial drones without low-voltage protection and over-heat protection. 1) Start protection:
	- When the motor fails to start normally within two seconds after pushing the accelerator, the FSC will shut down and the throttle stick must be placed at the lowest point again before it can be restarted. (The reason for this may be poor connection between the ESC and the motor or disconnected individual output wires, motor stalled, propeller blocked, etc.).
- 2) Stall protection: only be resumed after the power is turned off and restarted, and the fault is eliminated.
- 3) Current protection:
- When the instantaneous phase current is over 400A, the FSC will turn off the output and keep trying to restart the motor. If the motor does not restart, it will return to normal after power on again. 4) Over-heat warning:
- This ESC has no over-heat protection. The warning will be sent through the data interface when temperature is too high and when it is more than 110℃. When the temperature of the ESC is higher than 130°C, electronic components may be damaged. Please land the aircraft immediately or reduce the throttle output. 5) Low voltage protection:
- This ESC has no low-voltage protection. Some electronic components of the ESC will work abnormally when the voltage falls below 18V. Please land the aircraft immediately. 6) Throttle signal loss protection:
- restored, the ESC will resume normal operation immediately.

• Throttle pulse width 1100-1940us, solidified pulse width, not calibrated.<br>Firmware upgrade is divided into two ways: computer online upgrade and flight controller remote upgrade. It supports online upgrade of multiple ES CAN-ESC (Fast).

#### **04 User Guide**

# **03 Product specification**

#### **01 Precaution**

## **02 Feature of product**

- Before connecting ESC to the related components, please ensure that all contact terminals are well insulated to prevent short circuit from damaging the ESC.
- Ensure proper connection for the aircraft to operate normally and prevent unpredictable damage to the equipmen
- Before using this ESC, please review the manual to ensure that the power system is correctly matched to avoid damage to the ESC due to wrong connectivity.
- Use only hi-power soldering station that is reliable for soldering work on the ESC.
- Do not use it when the external ambient temperature exceeds 65°C. The high temperature will destroy the ESC and may cause damage to the motor, and cause the machine to explode

- If you need to change the direction of rotation of the motor, you can change the sequence of any two-phase wires.
- The ESC is equipped with CAN function. When using the CAN function, the ESC ID and the throttle channel of the same aircraft cannot be the same, otherwise, the multiple ESCs will be recognized as the same.

• The ESC doesn't have the CAN terminal resistor.

- Multi-rotor dedicated core program, the throttle response speed is greatly improved.
- A built-in memory chip that records the ESC running data in real time and provides the black box function.
- This ESC is equipped with nano-coating technology with a protection level of IP55, and IP67 can be customized. • The microprocessor is powered by an independent voltage regulator IC, which has better anti-interference ability and greatly reduces the possibility of control loss.
- 
- Uses shielded wires to improve anti-interference, shield external and self-interference, and improves signal quality. • BLDC square wave drive technology, good compatibility, a program can be compatible with a variety of motors.
- Using CAN communication, the input and output throttle, motor speed, bus current, bus voltage, capacitor temperature, MOS temperature, ESC status and other data can be monitored in real time. The communication protocol can be obtained by contacting Hobbywing.
- The factory default settings can meet the requirements of most applications with automatically adjustable timing, and is highly intelligent.
- Compatible with various flight controllers and throttle signals with a refresh rate of 50~500Hz.
- Using DEO (Driving Efficiency Optimization) drive technology, it has better throttle linearity and higher drive efficiency.
- You can use DataLink (optional) to upgrade the ESC program. For details, refer to the Datalink instruction manual or contact the manufacturer.
- Support flight controller upgrade ESC firmware. (Requires the use of flight controller)
- 

The flight control upgrade requires the use of flight control, and is not explained here.

This function needs to use DataLink data box, special DataLink software for upgrade package, and USB data cable. DataLink data box version requirements, LINK-01.2.15-C or later; DataLink software can be obtained from Hobbywing official website, distributors, Hobbywing sales, and Hobbywing after-sales. Note: Before using this function, please ensure that the computer has installed Micosoft Visual C++ 2013 software, otherwise it cannot be used. An upgrade package usually only contains one program for one ESC. For other ESCs, please obtain a new upgrade package. For details, please refer to the DataLink user manual.

#### 1) Connection

Connect the computer and the DataLink data box with the USB data cable.

- ESC---->DataLink data box "yellow gray green"---->"—CH1 CL1".
- 2) Firmware acquisition

 It can be obtained at the place of purchase, Hobbywing official website, dealers, Hobbywing sales and Hobbywing after-sales offices. Note: It can only be upgraded from the existing program, and software and hardware cannot be upgraded together 3) Operating diagram

Warning tone description.

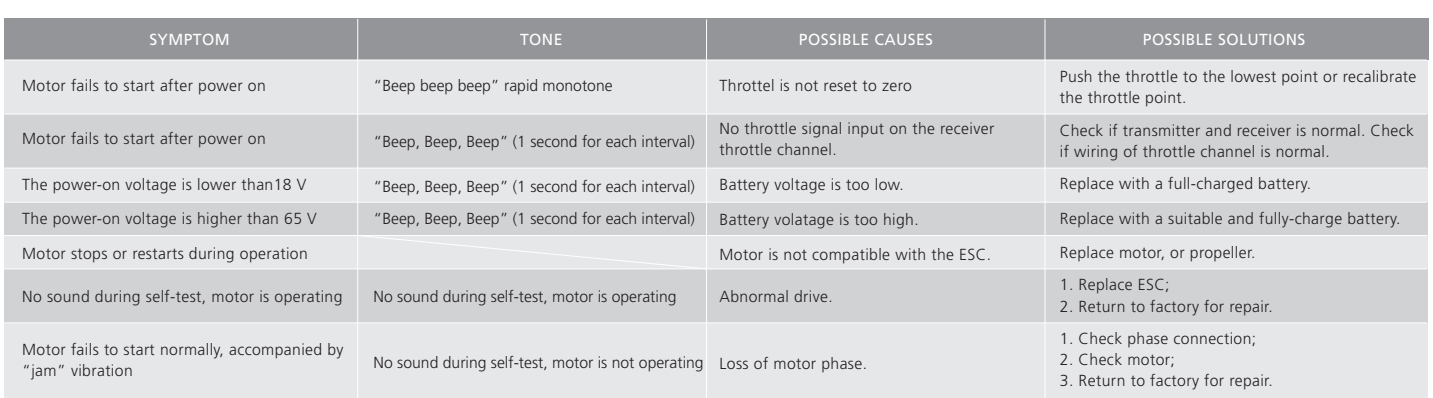

۵Ò

When the ESC detects that the motor is blocked, the ESC will completely turn off the output and repeatedly try to restart the motor. If failed restart, please check the faults. The power output can

When the ESC detects that the throttle signal is lost, the output will be turned off immediately to avoid greater losses caused by the continued high-speed rotation of the propeller. After the signal is

20231007

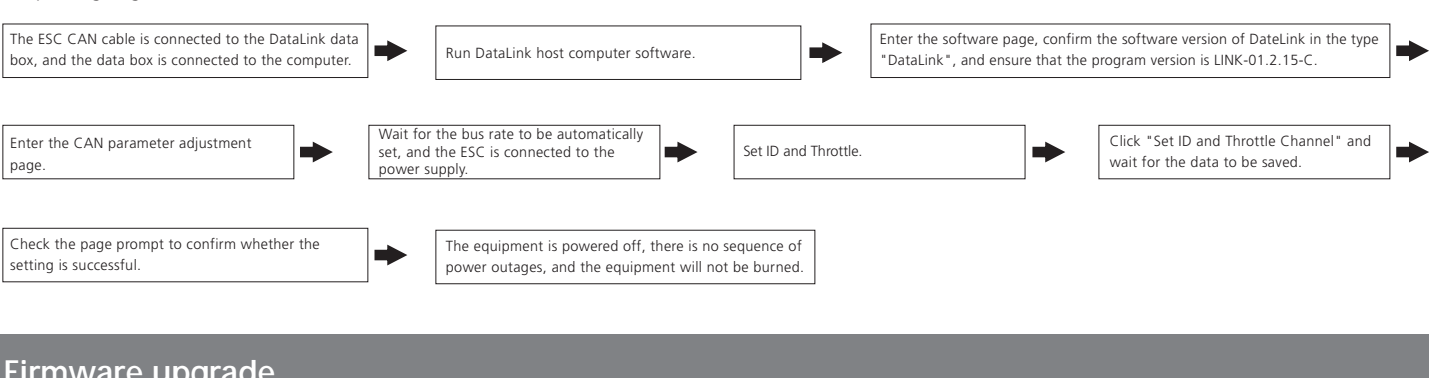

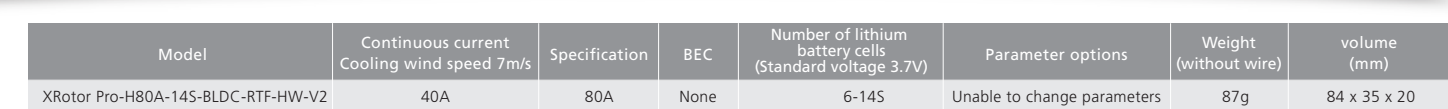

#### **04** 使用向导

警告! 电调默认开启DEO功能时收油门具有刹车效果和反串电压,请勿使用不能吸收反串电压的电源设备进行电调测试,否则会损坏电调和电源。

CAUTIONS

ATTENTION

### **06** 保护功能说明

感谢您购买本产品! 无刷动力系统功率强大, 错误的使用可能导致 人身伤害或者设备损坏,为此我们强烈建议您在使用设备前仔细阅 读本说明书,并严格遵守规定的操作程序。我们不承担因使用本产 品或擅自对产品进行改造所引起的任何责任,包括但不限于对附带 损失或间接损失的赔偿责任。

### **03** 产品规格

- · 电调与相关部件连接前, 请确保所有接触端绝缘良好, 短路会毁坏电调。
- ·请务必仔细连接好各部件,若接触不良,您可能无法正常控制飞行器,或出现设备损坏等其他不可预知的情况。
- ·使用此电调前,请认真查看电调以及电机说明书,确保动力系统搭配合理,避免错误的搭配导致损害电调。
- ·若需对电调的输入、输出线插头做相关焊接,请保证焊接牢靠,并使用足功率的焊接设备。
- ·勿使电调外部环境温度超过65℃,高温将会毁坏电调并且可能导致电机损害造成炸机。
- ·若需改变电机工作时的转向,可更改任意两根相线次序。
- ·本电调拥有CAN功能,在使用CAN功能时,同一架飞机,电调ID和油门通道不能相同,否则多电调会被识别为同一个。 ·电调出厂默认不带CAN终端电阻,需整机进行统一匹配。
- **02** 产品特色

## **01** 注意事项

- ·内置存储芯片,实时记录电调运行数据,具备黑匣子功能。
- ·本电调采用纳米镀膜工艺,防护等级IP55,可定制IP67。
- ·微处理器采用独立的稳压IC供电,具有更好的抗干扰能力,大幅度降低失控的可能性。
- ·使用屏蔽线,提升抗干扰能力,屏蔽外界和自身干扰,保证信号质量。
- ·BLDC方波驱动技术,兼容性好,一个程序可兼容多款电机。
- ·采用CAN通信,输入与输出油门、电机转速、母线电流、母线电压、电容温度、MOS温度、电调状态等数据实时掌握,通信协议可联系好盈官方获得。
- ·自动调节进角,高度智能化,使用出厂默认设置即可满足绝大多数应用要求。
- ·兼容刷新频率为50~500Hz的油门信号,兼容多种飞控。
- ·使用DEO (Driving Efficiency Optimization) 驱动技术, 具备更好的油门线性及更高的驱动效率。
- ·可使用DataLink(选购)升级电调程序,具体参考Datalink使用说明书或联系厂家。
- ·支持飞控升级电调固件。(此功能需飞控配合)
- $\cdot$ 油门脉宽1100-1940 $\mu$ s, 固化脉宽, 不可校准。

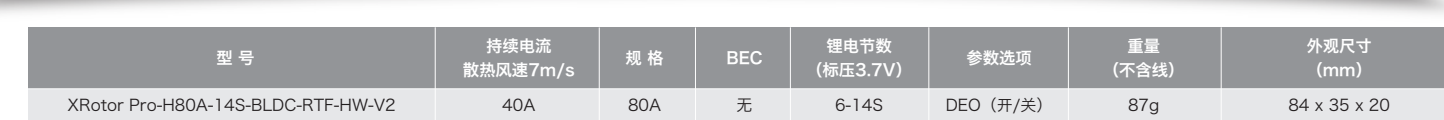

#### ·多旋翼专用核心程序,油门响应速度大幅提升。

- 当加大油门后两秒内未能正常启动马达,电调将关闭动力输出,油门摇杆需再次置于 输出线断开、电机堵转、螺旋桨被阻挡等)。
- 2) 堵转保护:
- 当电调检测到电机发生堵转时,2秒后电调会彻底关闭输出并重复尝试重启电机,如果 3) 电流保护:
- 当瞬间电流异常并超过400A时, 电调会关闭输出并一直尝试重启电机, 若使电机多? 4) 过温警告:
- 当MOS温度高于110°C或者电容温度大于100°C时, 会通过数据接口向外发送过温故 或者减少油门输出。
- 5) 低压保护:

在无要求的情况下,电调默认出厂ID为1,油门通道为1,总线速率为500KHz。

电调---->DataLink数据盒子 "黄 灰 绿" ----> "- CH1 CL1";

此功能需要另购DataLink数据盒子才能使用。

- USB线连接电脑和DataLink数据盒子;
- 电调---->DataLink数据盒子 " 黄 灰 绿" ----> "- CH1 CL1";

1) 连线

USB连接数据盒子到电脑。

更改ID时请将桨拆卸下来,避免危险发生。

同一架飞机,不同的电调ID和油门不能相同,否则使用CAN功能时,相同ID的不同电调会被识别成一个电调。

2) 操作

- 电调无低压保护,当电压低于18V后,电调部分电子元器件会工作异常,请及时降落 6) 油门信号丢失保护:
- 当电调检测到油门信号丢失将立即关闭输出,以免因螺旋桨继续高速转动而造成更大

#### 警示音说明

**07** ID设置

### **09** 常见故障及提示音说明

#### 本电调专为行业无人机设计,无低压保护、无过温保护。

#### 1) 启动保护:

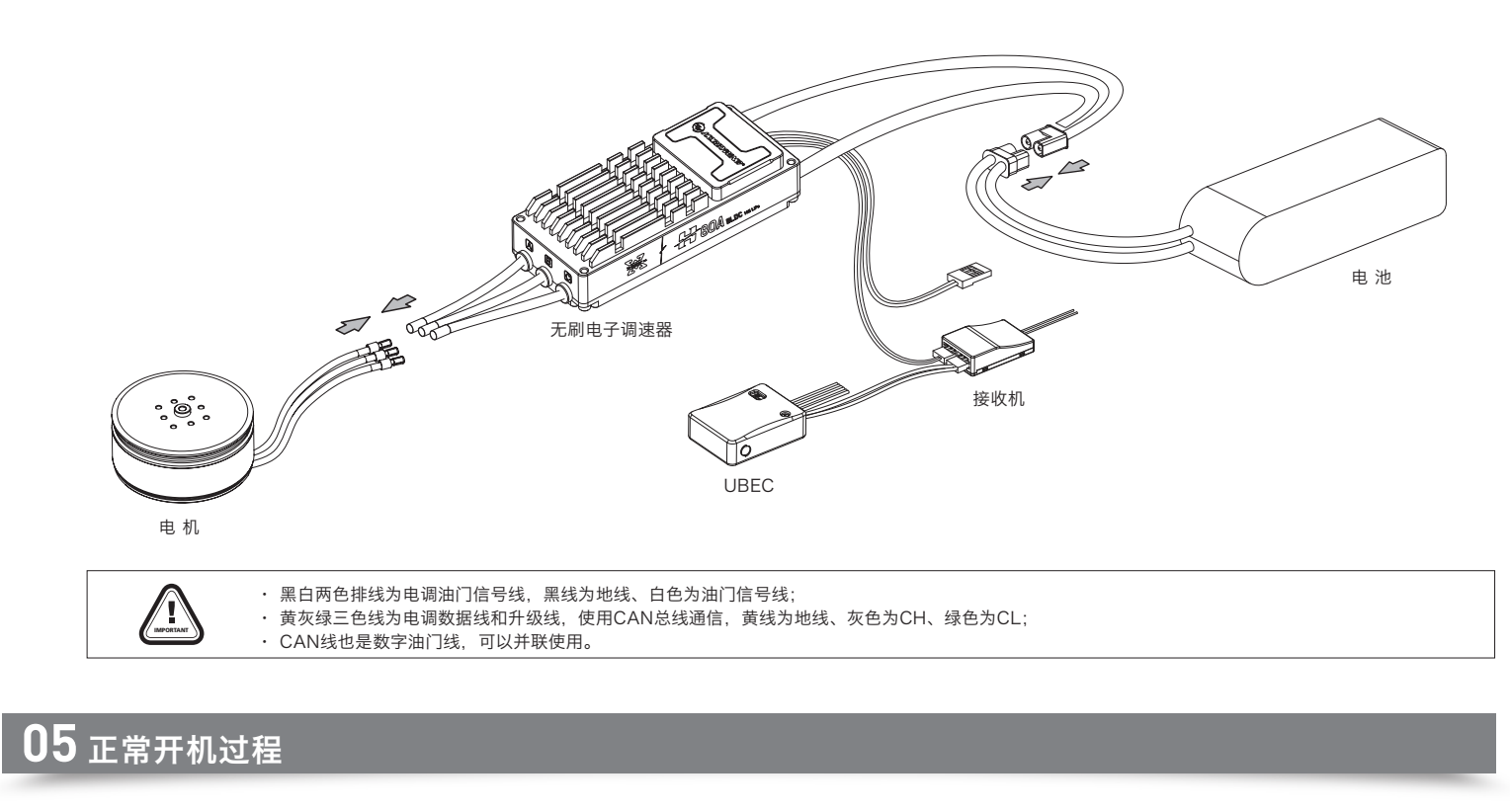

# $\left(\mathcal{H}_{\mathcal{W}}\right)$ HOBBYWING®

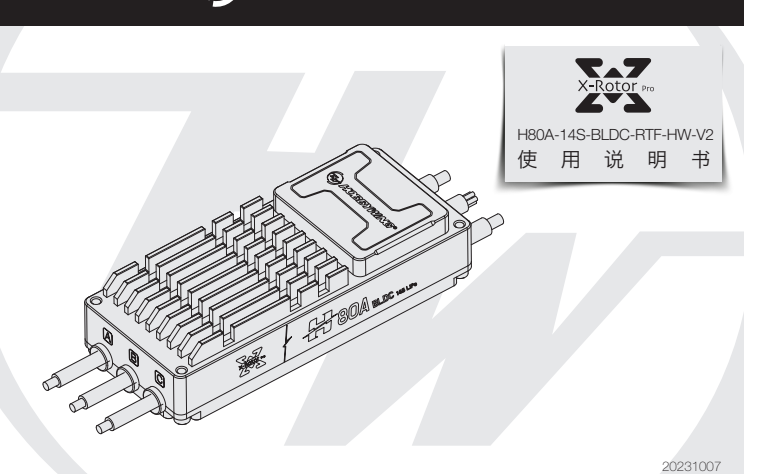

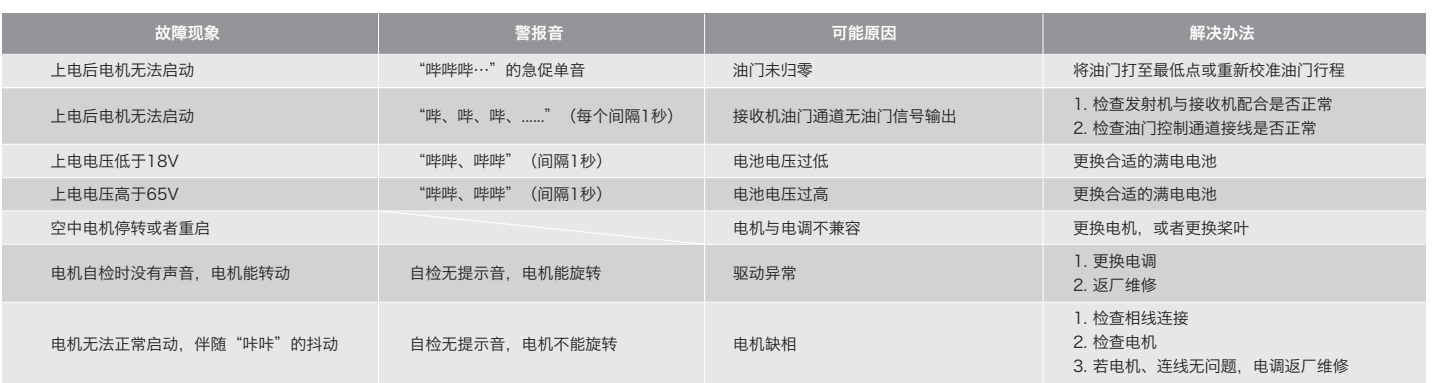

固件升级分为电脑在线升级和飞控远程升级两种方式,支持同时多个电调在线升级,升级口为CAN-ESC(Fast)。 飞控升级需飞控配合,此处不做说明。

- 此功能需使用DataLink数据盒子,升级包专用DataLink软件,USB数据线。
- DataLink数据盒子版本要求,LINK-01.2.15-C或更高版本;DataLink软件可在好盈官网、经销商、好盈销售、好盈售后获取。
- 请参照DataLink使用手册。

#### 1) 连线

#### 2) 固件获取

# **08** 固件升级

 可在购买处获取,好盈官网、好盈销售、好盈售后获取。 注:只能从已有的程序里升级,不能软件和硬件一起升级。 3) 操作 运行DataLink软件。 DataLink数据盒。

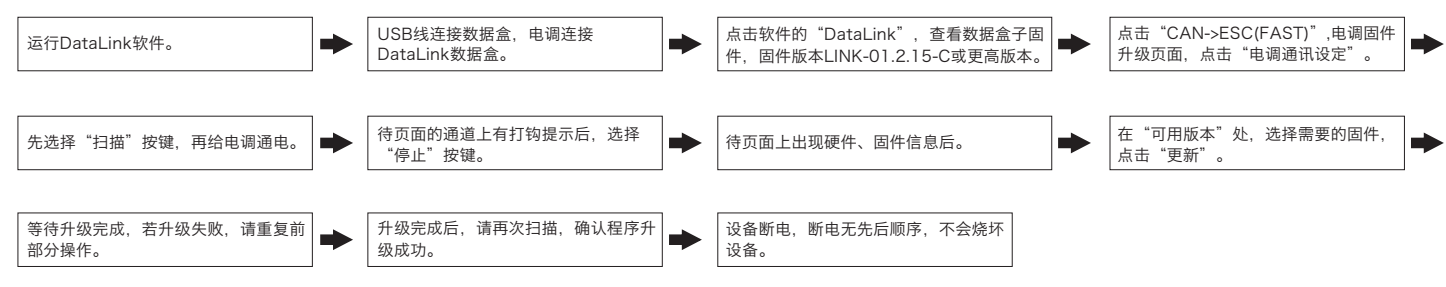

电调CAN线连接到DataLink数据盒子上,

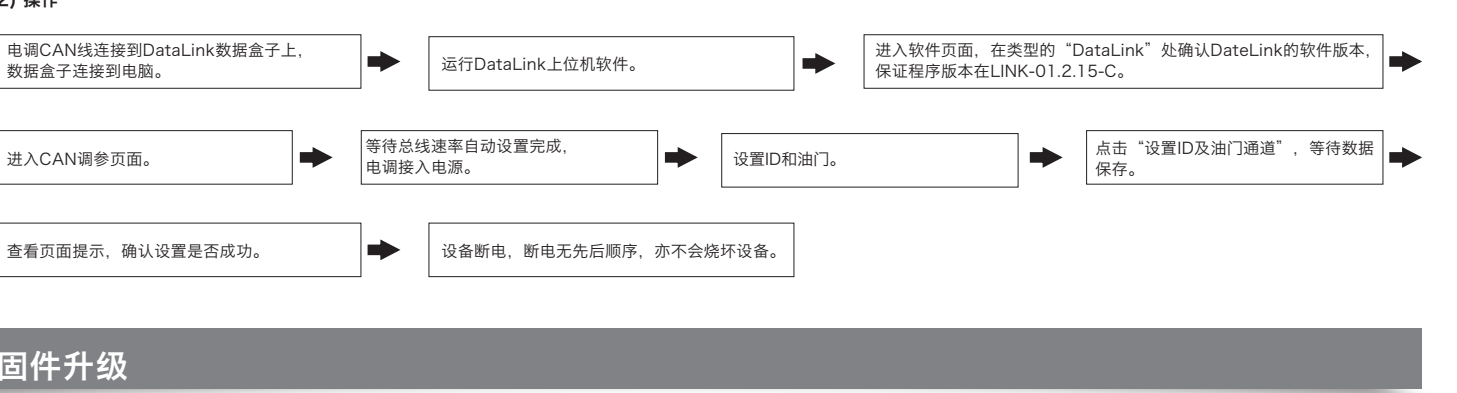

注:使用此功能前请保证电脑已安装Micosoft Visual C++ 2013 软件,未安装无法使用。一个升级包只会通常只含有1款电调的一个程序,其它电调,请重新获取新的升级包。详情

进入CAN调参页面。 等待总线速率自动设置完成,

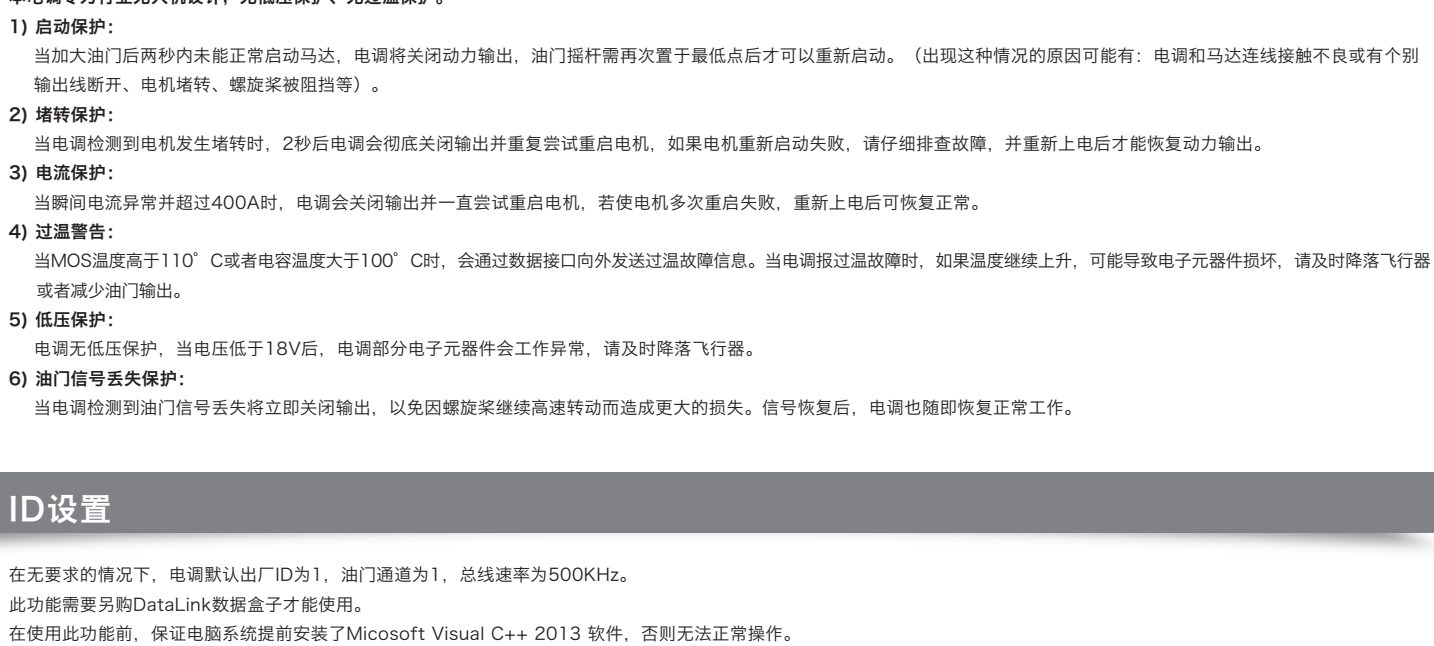